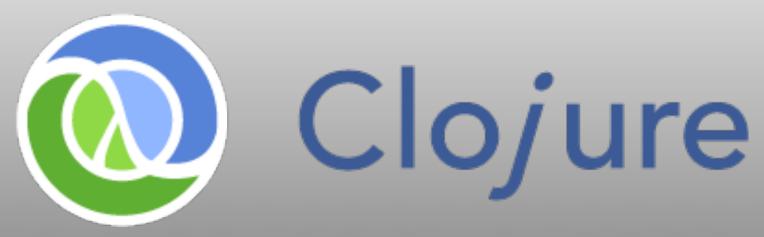

# dynamic, functional programming for the JVM

"It (the logo) was designed by my brother, Tom Hickey. I don't think we ever really discussed the colors representing anything specific. I always vaguely thought of them as earth and sky." - Rich Hickey

"I wanted to involve c (c#), I (lisp) and j (java).
Once I came up with Clojure, given the pun on closure, the available domains and vast emptiness of the googlespace, it was an easy decision.." - Rich Hickey

Mark Volkmann mark@ociweb.com

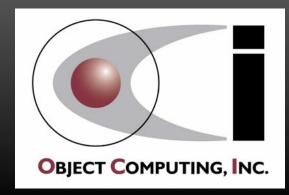

# Functional Programming (FP)

is ...

In the spirit of saying OO is encapsulation, inheritance and polymorphism ...

#### Pure Functions

- produce results that only depend on inputs, not any global state
- do not have side effects such as changing global state, file I/O or database updates

Real applications need some side effects, but they should be clearly identified and isolated.

#### First Class Functions

- can be held in variables
- can be passed to and returned from other functions

### Higher Order Functions

- functions that do one or both of these:
  - accept other functions as arguments and execute them zero or more times
  - return another function

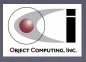

### ... FP is ...

#### Closures

 special functions that retain access to variables that were in their scope when the function was defined main use is to pass a block of code to a function

### Partial Application

ability to create new functions from existing ones that take fewer arguments

### Currying

transforming a function of n arguments into a chain of n one argument functions

#### Continuations

• ability to save execution state and return to it later

think browser back button

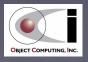

### ... FP is ...

#### Immutable Data

- after data is created, it can't be changed
- new versions with modifications are created instead

made efficient with persistent data structures

• some FP languages make concessions, but immutable is the default

### Lazy Evaluation

- ability to delay evaluation of functions until their result is needed
- useful for optimization and implementing infinite data structures

#### Monads

 manage sequences of operations to provide control flow, null handling, exception handling, concurrency and more

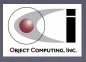

### ... FP is

- Pattern Matching
  - ability to specify branching in a compact way
     based on matching a value against a set of alternatives
- A sizeable learning curve, but worth the investment!

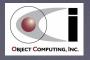

## Popular FP Languages

- Clojure
- Erlang
- F#
- Haskell
- Lisp

- ML
- OCaml
- Scala
- Scheme

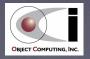

## Concurrency

### Wikipedia definition

 "Concurrency is a property of systems in which several computations are executing and overlapping in time, and potentially interacting with each other. The overlapping computations may be executing on multiple cores in the same chip, preemptively time-shared threads on the same processor, or executed on physically separated processors."

### Primary challenge

• managing access to shared, mutable state

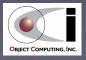

### Why Functional Programming?

- Easier concurrency
  - immutable data doesn't require locking for concurrent access
- Simpler code
  - pure functions are easier to write, test and debug
  - code is typically more brief

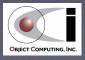

# Why Not Java?

BRIAN GDETZ
WITH TIM PEIERLS, JOSHUA BLOCH,
JOSEPH BOWLER, DAVID HOLMES,
AND DRIFT LAND
CONCURRENCY
IN PRACTICE

- Mutable is the default
  - not as natural to restrict changes to data as in FP languages
- Concurrency based on locking is hard
  - requires determining which objects need to be locked and when
  - these decisions need to be reevaluated when the code is modified or new code is added
  - if a developer forgets to lock objects that need to be locked or locks them at the wrong times, bad things can happen
    - includes deadlocks (progress stops) and race conditions (results depend on timing)
  - if objects are locked unnecessarily, there is a performance penalty
- Verbose syntax

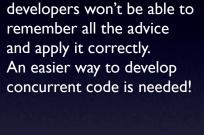

Great book, but most

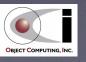

## Why Clojure? ...

created by Rich Hickey

### Concurrency support

- reference types (Vars, Refs, Atoms and Agents)
  - mutable references to immutable data
- Software Transactional Memory (STM) used with Refs

### Immutability support

- Clojure-specific collections: list, vector, set and map
  - all are immutable, heterogeneous and persistent
- persistent data structures provide
   efficient creation of new versions that share memory

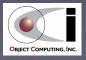

# ... Why Clojure? ...

### Sequences

- a common logical view of data including Java collections, Clojure collections, strings, streams, trees (including directory structures and XML)
- supports lazy evaluation of sequences
- Runs on JVM (Java 5 or greater) and .NET (see ClojureCLR)
  - provides portability, stability, performance and security
- Java interoperability
  - can use libraries for capabilities such as
     I/O, concurrency, database access, GUIs, web frameworks and more

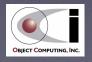

# ... Why Clojure?

- Dynamically typed
- Minimal, consistent, Lisp-based syntax
  - easy to write code that generates code
  - differs from Lisp in some ways to simplify and support Java interop.
  - all operations are one of
    - special forms (built-in functions known to compiler)
    - functions
    - macros
- Open source with a liberal license
  - Eclipse Public License 1.0

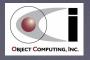

# Clojure Processing

#### Read-time

- reads Clojure source code
- creates a data structure representation of the code

### Compile-time

- expands macro calls into code
- compiles data structure representation to Java bytecode
- can also compile ahead of time (AOT)

#### Run-time

executes bytecode

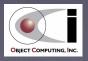

# Code Comparison

Java method call

```
methodName(arg1, arg2, arg3);
```

Clojure function call

```
(function-name arg1 arg2 arg3) ←
```

Java method definition

```
public void hello(String name) {
    System.out.println("Hello, " + name);
}
```

Clojure function definition

```
(defn hello [name]
  (println "Hello," name))
```

This is referred to as a "form".

It uses prefix notation.

This allows what are binary operators in other languages to take any number of arguments.

Other than some syntactic sugar,

EVERYTHING in Clojure looks like this!

This includes function/macro definitions,
function/macro calls, variable bindings
and control structures.

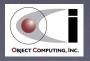

# Syntactic Sugar

• See http://ociweb.com/mark/clojure/article.html#Syntax

| Purpose                                                                                                    | Sugar                                              | Function                                                                                     |
|----------------------------------------------------------------------------------------------------|----------------------------------------------------|----------------------------------------------------------------------------------------------|
| comment                                                                                                    | ; text<br>for line comments                        | (comment text) macro<br>for block comments                                                   |
| character literal (uses Java char type)                                                                    | \char\tab\newline\space<br>\uunicode-hex-value     | (char ascii-code)<br>(char \uunicode)                                                        |
| string (uses Java String objects)                                                                          | "text"                                             | (str char1 char2) concatenates characters and many other kinds of values to create a string. |
| keyword; an interned string; keywords with the same name refer to the same object; often used for map keys | : name                                             | (keyword "name")                                                                             |
| keyword resolved in the current namespace                                                                  | ::name                                             | none                                                                                         |
| regular expression                                                                                         | #"pattern" quoting rules differ from function form | (re-pattern pattern)                                                                         |
| treated as whitespace; sometimes used in collections to aid readability                                    | , (a comma)                                        | N/A                                                                                          |
| list - similar to a linked list                                                                            | ' (items)<br>doesn't evaluate items                | (list items) evaluates items                                                                 |
| vector - similar to an array                                                                               | [items]                                            | (vector items)                                                                               |
| set                                                                                                    | #{items}                                           | (hash-set items)<br>(sorted-set items)                                                       |
| map                                                                                                    | {key-value-pairs}                                  | (hash-map key-value-pairs) (sorted-map key-value-pairs)                                      |

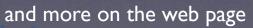

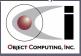

### Provided Functions/Macros

See http://ociweb.com/mark/clojure/ClojureCategorized.html

#### **Clojure Categorized**

The following table categories Clojure functions, macros and special forms.

| Category               | Functions/Macros                                                                                                    |  |
|------------------------|----------------------------------------------------------------------------------------------------|--|
| arrays - general       | aclone aget alength amap areduce aset into-array make-array to-array to-array-2d                                                    |  |
| arrays - type-specific | aset-boolean aset-byte aset-char aset-double aset-float aset-int aset-long aset-short double-array float-array int-array long-array |  |
| bindings               | binding declare def defonce if-let let with-local-vars                                                                              |  |
| bitwise operations     | bit-and bit-and-not bit-clear bit-flip bit-not bit-or bit-set bit-shift-left bit-shift-right bit-test bit-xor                       |  |
| Clojure code access    | load load-file load-reader load-string loaded-libs require source use                                                               |  |
| compiling              | compile gen-class gen-interface                                                                                                    |  |
| conditional logic      | cond condp if if-let when when-first when-let when-not                                                                              |  |
| conversions            | bigdec bigint boolean byte char double float int long num short                                                                     |  |
| databases              | resultset-seq                                                                                                    |  |
| exception handling     | catch finally throw throw-if try                                                                                                    |  |
| functions              | comp complement constantly declare defn defn- fn partial                                                                            |  |
| multimethods           | defmethod defmulti prefer-method remove-method                                                                                      |  |

# Pig Latin in Java

```
public class PigLatin {

public static String pigLatin(String word) {
    char firstLetter = word.charAt(0);
    if ("aeiou".indexOf(firstLetter) != -1) return word + "ay";
    return word.substring(1) + firstLetter + "ay";
}

public static void main(String args[]) {
    System.out.println(pigLatin("red")); // edray
    System.out.println(pigLatin("orange")); // orangeay
}
```

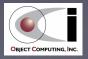

## Pig Latin in Clojure

```
(def vowel? (set "aeiou")) ; sets are functions of their items (to test contains)
(defn pig-latin [word]
   ; word is expected to be a string
   ; which can be treated like a sequence of characters.
   (let [first-letter (first word)] ; assigns a local variable
        (if (vowel? first-letter)
            (str word "ay") ; then part of if
            (str (subs word 1) first-letter "ay")))) ; else part of if

            (println (pig-latin "red"))
            (println (pig-latin "orange"))
```

Don't have to count parens to match them.
Editors and IDE plugins do this for you.

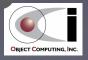

# Getting Started

- See http://ociweb.com/mark/clojure/article.html#GettingStarted
- Download latest code from Git repo.
- Build using Ant or Maven
- Create a clj script
  - starts a read-eval-print loop (REPL)
    - standard tool used by Lisp dialects to experiment with code
  - runs Clojure source files (.clj extension)
  - adds frequently used JARs to classpath
  - adds editing features using rlwrap or JLine
  - adds use of a startup script for other customizations

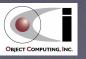

### REPL Session ...

```
$ clj starts REPL session
user=> default namespace is "user"
user=> (def x 2) defines a Var named x with a value of 2
#'user/x string representation of the Var
user=> (* x 3 4) multiplies x by 3 and 4
24 result
user=> (load-file "src/demo.clj") loads given source file making its definitions available
user=> (find-doc "reverse") prints documentation for all functions that contain the given string in their name or documentation string
```

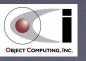

### ... REPL Session

```
user=> (doc reverse)
clojure.core/reverse
([coll])
  Returns a seq of the items in coll in reverse order. Not lazy.
nil
user=> (use 'clojure.contrib.repl-utils)
nil
user=> (source reverse)
(defn reverse
  "Returns a seq of the items in coll in reverse order. Not lazy."
  [coll]
    (reduce conj () coll))
nil
user=> (reverse [1 2 3])
(3 2 1)
user=> ctrl-d exits REPL; use ctrl-z Enter on Windows
$
```

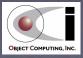

# Symbols & Keywords

### Symbols

- used to name bindings (similar to variables), functions, macros and namespaces
- scoped in namespaces
- evaluate to their value

### Keywords

- names that begin with a colon
- act as unique identifiers
- often used as keys in maps

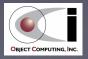

# Bindings ...

### Global

- create and modify with def
- ex. (**def** year 2009)

#### • Thread-local

- create by binding global bindings to a new value
- ex. (binding [year 2010] ...)
- visible in body of binding and
   in functions called from it within the current thread

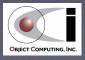

# ... Bindings

### Local

- function parameters ex. (defn leap? [year] ...)
- let bindings ex. (let [year 2009] ...)
  - visible in body of let, but not in functions called from it
- other forms also create bindings
  - doseq, dotimes, for, if-let, when-first, when-let, with-open

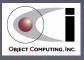

### Conditional Forms

```
(if condition then-expr else-expr)
(if-let [name expression] then-expr else-expr) multiple expressions into one
(when condition expressions)
(when-not condition expressions)
(when-let [name expression] expressions)
(when-first [name seq] expressions) when seq contains at least one member ...
(cond test1 result1 test2 result2 ... [true default-result])
(condp fn arg1
```

arg2-1 result1 arg2-2 result2 ... [default-result])

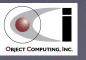

### Iteration Forms

#### Basic

- (dotimes [name number-expr] expressions)
- (while test-expr expressions)

### List comprehension

- doseq described ahead
- for described ahead

#### Recursion

- loop/recur for single recursion without call stack growth; see next slide
- trampoline for mutual recursion without call stack growth (rarely used)

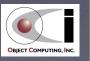

# loop / recur ...

 Converts what would otherwise be a tail recursive call to a loop that doesn't consume stack space

#### loop

creates initial bindings and establishes a recursion point

#### • recur

returns to the recursion point with new bindings

### containing function definition

- also establishes a recursion point
- can use recur without loop to recur to beginning of function

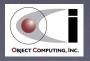

# ...loop/recur

28

### Example

### Output

```
2 01 10 2
```

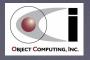

# List Comprehension ...

- Iterates through one or more sequences
- Two types
  - for returns a lazy sequence of results
  - doseq forces evaluation for side effects; returns nil
- Specify filtering with :when and :while
  - using :when causes only items that meet a condition to be processed
  - using :while causes iteration to stop
     when an item is reached that fails the condition

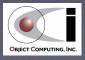

# List Comprehension

```
inclusive
                         exclusive
(def cols "ABCD")
(def rows (range 1 4)); purposely larger than needed to demonstrate : while
(doseq [col cols :when (not= col \B)
                                                                    Output from both:
        row rows :while (< row 3)]</pre>
                                                                    A1
  (println (str col row)))
                                                                    A2
                                                                    C1
(dorun ; forces evaluation of lazy sequence returned by for
                                                                    C2
  (for [col cols :when (not= col \B)
                                                                    D1
        row rows :while (< row 3)]</pre>
                                                                    D2
    (println (str col row))))
```

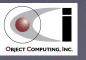

### Four types

- list, vector, set and map
- all are immutable, heterogeneous and persistent

### Many functions operate on all types

- retrieve a single item
  - first fnext second nth last ffirst peek
- retrieve multiple items
  - butlast drop drop-last drop-while filter next nnext nthnext pop remove rest rseq rsubseq subseq take take-nth take-while

rest returns an empty sequence

if sequence is empty, **next** returns nil and

#### other

apply cache-seq concat conj cons count cycle distinct doall dorun empty fnseq iterate interleave interpose into lazy-cat lazy-cons map mapcat partition range repeat repeatedly replace replicate reverse seq seque sort sort-by split-at split-with tree-seq

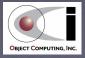

#### Lists

- ordered collections of items
- can add to and remove from <u>front</u> efficiently
- create with (list ...) or '(...)
- use peek and pop to treat like a stack

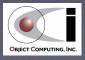

#### Vectors

- ordered collections of items
- can add to and remove from <u>back</u> efficiently
- create with (vector ...) or [...]
- can retrieve items with (get vector-name index)
- can create a new version with (assoc vector-name index expr)

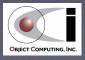

#### Sets

- unordered collections of unique items
- efficiently test whether an item is contained with
   (contains? set-name item) or (set-name item)
- create with (hash-set ...) or (sorted-set ...) or #{...}
- create new version with item added with (conj set-name new-item)
- create new version with item removed with (disj set-name old-item)
- clojure.set namespace defines the functions difference, intersection, union and more

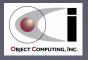

#### Maps

- collections of key/value pairs
- keys and values can be any kinds of objects
- can efficiently retrieve values associated with keys with (map-name key)
- create with (hash-map ...) or (sorted-map ...) or {...}
- create new version with pairs added with (assoc map-name  $k1 \ v1 \ldots$ )
- create new version with pairs removed with (dissoc map-name key ...)
- efficiently determine if an item is contained with
   (contains? map-name key) or (map-name key)
- get a sequence of all keys with (keys map-name)
- get a sequence of all values with (vals map-name)

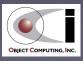

### More on Maps

```
(def m {:jan 4 :apr 2 :sep 3})
(m :apr) -> 2
(:apr m) -> 2
```

- maps are functions of their keys for retrieving values
- some types of keys are functions of maps for retrieving values
- values can be maps, nested to any depth
- retrieve values of nested keys with
   (get-in map-name [k1 k2 ...]) or (-> map-name k1 k2 ...)
- create new map with changed value for a nested key with
   (assoc-in map-name [k1 k2 ...] new-value)
- do the same where new value is computed from old value with (update-in map-name [k1 k2 ...] update-fn args)

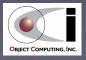

# StructMaps ...

## Similar to regular maps, but optimized

- to take advantage of common keys in multiple instances so they don't have to be repeated
- can create accessor functions that are faster than ordinary key lookups

## Use is similar to that of Java Beans

• proper equals and hashCode methods are generated for them

## Keys

- are normally specified with keywords
- new keys not specified when StructMap was defined can be added to instances
- keys specified when StructMap was defined cannot be removed from instances

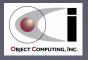

## ... StructMaps

## Two ways to define

- (def car-struct (create-struct :make :model :year :color)) ; long way
- (defstruct car-struct :make :model :year :color) ; short way

#### To create an instance

- values must be specified in the same order as their corresponding keys were specified when the StructMap was defined
- values for keys at the end can be omitted and their values will be nil
- (def car (struct car-struct "Toyota" "Prius" 2009))

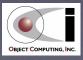

# Defining Functions

```
(defn fn-name
  "optional documentation string"
  [parameters]
  expressions)
```

- defn- for private functions
  - can only be called from other functions in the same namespace
- Can take a variable number of
  - after required parameters, add & and a name to hold sequence of remaining
  - ex. (defn calculate [n1 n2 & others] ...)

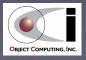

# Anonymous Functions

- Typically passed to other functions
- Two ways to define
- Named parameters
  - (fn [parameters] expressions)
  - example: (fn [n1 n2] (/ (+ n1 n2) 2))
- Unnamed parameters
  - #(expression)
  - arguments are referenced with %, %1, %2, ...
  - example: #(/ (+ %1 %2) 2))

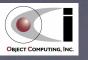

# Overloading on Arity

 A function definition can have more than one argument list and a body for each

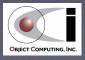

# Overloading on Other

## Multimethods

polymorphism gone wild!

• (defmulti name dispatch-function)

- names must match
- (defmethod name dispatch-value [parameters] expressions)
- parameters are passed to dispatch-function and result is compared to dispatch values

## Example

```
(defmulti what-am-i class) ; class is the dispatch function
(defmethod what-am-i Number [arg] (println arg "is a Number"))
(defmethod what-am-i String [arg] (println arg "is a String"))
(defmethod what-am-i :default [arg] (println arg "is something else"))
(what-am-i 19) ; -> 19 is a Number
(what-am-i "Hello") ; -> Rello is a String
(what-am-i true) ; -> true is something else
```

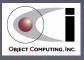

# Polynomial Example ...

```
(defn polynomial
    "computes the value of a polynomial
    with the given coefficients for a given value x"
    [coefs x]
; For example, if coefs contains 3 values then exponents is (2 1 0).
    (let [exponents (reverse (range (count coefs)))]
    ; Multiply each coefficient by x raised to the corresponding exponent
    ; and sum those results.
    ; coefs go into %1 and exponents go into %2.
        (apply + (map #(* %1 (Math/pow x %2)) coefs exponents))))
```

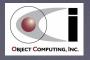

# ... Polynomial Example

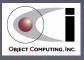

## Macros

- Expanded into code at read-time
- Don't have to evaluate all arguments

number could be an expression

number# is an auto-gensym that avoids conflicts with other symbol names. It will expand to a value like number 19 auto

Test expansion with macroexpand-1

(println "+"))

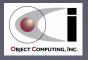

# Concurrency

- Imperative approach (Java, C/C++, Ruby, Python, ...)
  - variables refer to mutable objects
  - memory is directly read and written
  - requires "stopping the world" with locks to read or write consistent state
- Clojure approach
  - name (symbol) -> identity (reference type) -> immutable value
  - reference types

note the extra layer of indirection

- provide mutable references to immutable objects
  - can change to refer to a different immutable value
- include Var, Ref, Atom and Agent
- reading (dereference) and writing (only with special functions) is managed and atomic

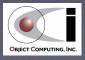

# Var Reference Type

- Primarily used for constants
- Secondarily used for global bindings that may need different, thread-local values
- Create with (def name initial-value)
- Change with
  - (def name new-value) sets new root value
  - (alter-var-root (var name) update-fn args) atomically sets new root value to the return value of update-fn which is passed the current value and additional arguments
  - (set! name new-value) sets new, thread-local value inside a binding form

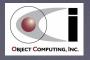

# Software Transactional Memory (STM) ...

## Overview

see article on STM at http://ociweb.com/mark/stm/article.html

- "a concurrency control mechanism analogous to database transactions for controlling access to shared memory" - Wikipedia
- based on ideas from snapshot isolation
  - "a guarantee that all reads made in a transaction
    will see a consistent snapshot of the database,
    and the transaction itself will successfully commit
    only if no updates it has made conflict with
    any concurrent updates made since the snapshot." Wikipedia
- based on ideas from multiversion concurrency control (MVCC)
  - "... provides each user connected to the database with a "snapshot" of the database for that person to work with.

    Any changes made will not be seen by other users of the database until the transaction has been committed." Wikipedia

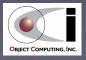

## ... STM ...

Database transactions have the ACID properties.

Atomic Consistent Isolated Durable

#### STM transactions

- blocks of code that read and/or write shared memory (Refs in Clojure)
- inside a transaction, Refs have a private, in-transaction value (makes them isolated)
  - intermediate states are not visible to other transactions
- all changes to Refs made inside a transaction are either committed or rolled back so when the transaction ends, the Ref values are in a consistent state (makes them consistent)
- all changes to Refs appear to occur at a single instant when the transaction commits (makes them atomic)
- changes to Refs are lost if the application crashes (makes them not durable)

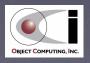

## ... STM ...

## Optimistic

- threads don't have to wait for access to shared resources
- provides increased concurrency, especially for Ref reads

#### Rollbacks

- triggered by exceptions
- triggered if another transaction commits changes to memory that was read or written in this transaction
- all writes are discarded and the transaction is retried from the beginning until it succeeds
  - so shouldn't do anything in a transaction that can't be undone, such as I/O
  - one way to handle is to log the desired I/O and perform it once after the transaction completes

## ... STM

#### Pros

- simplifies code, making it easier to write and maintain
  - don't have to think about what data must be locked in each piece of code in order to avoid deadlock, livelock, ...
  - don't have to reason about thread interactions in the entire application

... but do have to decide what code should be wrapped in a transaction!

#### Cons

- typically slower than lock-based concurrency with 4 or fewer processors
  - due to overhead of logging reads/writes and committing writes

"Clojure's STM and agent mechanisms are deadlock-free."
"The STM uses locks internally, but does lock-conflict detection."

but does lock-conflict detection and resolution automatically."

- Rich Hickey

"Imagine an STM where each ref had a unique locking number and a revision, no locks were taken until commit, and then the locks were taken in locking number order, revisions compared to those used by the transaction, abort if changed since used, else increment revisions and commit. Deadlock-free and automatic. It ends up that no STM works exactly this way, but it is an example of how the deadlock-free correctness benefit could be delivered simply."

- Rich Hickey

# Ref Reference Type ...

- Ensures that changes to one or more bindings are coordinated between multiple threads
  - can only be modified inside a transaction
    - don't have to remember to think about thread safety since
       an exception will be thrown if an attempt is made to modify a Ref outside a transaction
  - implemented using Software Transactional Memory (STM)
  - transactions are demarcated by calls to the dosync macro
    - don't have to specify which Refs will be read or written
    - locking in languages like Java requires specifying which objects must be locked

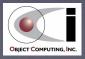

# ... Ref Reference Type

## While in a transaction ...

- if an attempt is made to read or write a Ref that has been modified in another transaction that has committed since the current transaction started (a conflict), the current transaction will retry up to 10,000 times
- retry means it will discard all its in-transaction changes and return to the beginning of the dosync body
- no guarantees about when a transaction will detect a conflict or when it will begin a retry, just that they will be detected and retries will be performed
- it is important that the code executed inside transactions be free of side effects since it may be run multiple times due to these retries

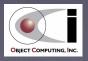

# Ref Example - Data Model

```
(ns com.ociweb.bank)

; Assume the only account data that can change is its balance.
(defstruct account-struct :id :owner :balance-ref)

; We need to be able to add and delete accounts to and from a map.
; We want it to be sorted so we can easily
; find the highest account number
; for the purpose of assigning the next one.
(def account-map-ref (ref (sorted-map)))
```

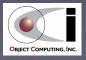

# Ref Example - New Account

55

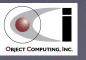

# Ref Example - Deposit

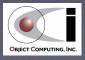

# Ref Example - Withdrawal

```
(defn withdraw
  "removes money from an account"
  [account amount]
  ; A withdrawal is like a negative deposit.
  (deposit account (- amount)))
```

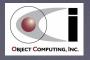

# Ref Example - Transfer

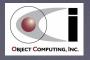

# Ref Example - Report

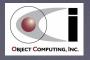

# Ref Example - Exceptions

```
; Set a default uncaught exception handler
; to handle exceptions not caught in other threads.
(Thread/setDefaultUncaughtExceptionHandler
   (proxy [Thread$UncaughtExceptionHandler] []
      (uncaughtException [thread throwable]
      ; Just print the message in the exception.
      (println (-> throwable .getCause .getMessage)))))
```

first argument to **proxy** is a vector of the class to extend and/or interfaces to implement

second argument to proxy is a vector arguments to the superclass constructor

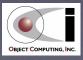

# Ref Example - Main

```
(let [a1 (open-account "Mark")
     a2 (open-account "Tami")
      thread (Thread. #(transfer a1 a2 50))]; anonymous functions implement Runnable
  (try
    (deposit al 100)
    (deposit a2 200)
    ; There are sufficient funds in Mark's account at this point to transfer $50 to Tami's account.
    (.start thread) ; will sleep in deposit function twice!
    ; Unfortunately, due to the time it takes to complete the transfer
    ; (simulated with a sleep call), the next call will complete first.
    (withdraw a1 75)
    (.join thread); wait for thread to finish
    (report a1 a2)
    (catch IllegalArgumentException e
      (println (.getMessage e)))))
```

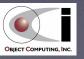

# Ref Example - Output

```
depositing 100 to Mark
depositing 200 to Tami
transferring 50 from Mark to Tami
withdrawing 75 from Mark
transferring 50 from Mark to Tami from retry
insufficient balance for Mark to withdraw 50
balance for Mark is 25
balance for Tami is 200
```

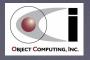

# Atom Reference Type

- For updating a single value
  - not coordinating changes to multiple values
- Simpler than the combination of Refs and STM
- Not affected by transactions
- Three functions atomically change an Atom value
  - reset! changes without considering old value
  - compare-and-set! changes only if old value is known
  - swap! calls a function to compute the new value based on the old value repeatedly until the value at the beginning of the function matches the value just before it is changed
    - uses compare-and-set! after calling the function

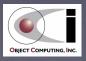

# Agent Reference Type

- Used to run tasks in separate threads that typically don't require coordination
- Useful for modifying the state of a single object which is the value of the agent
  - value is changed by running an "action" in a separate thread
  - an action is a function that takes
     the current value of the Agent as its first argument
     and optionally takes additional arguments
- Only one action at a time will be run on a given Agent.
  - automatically queued

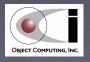

## Editors and IDEs

#### Emacs

- clojure-mode and swank-clojure, both at http://github.com/jochu/
- swank-clojure uses the Superior Lisp Interaction Mode for Emacs (Slime) described at http://common-lisp.net/project/slime/
- Vim
  - VimClojure http://kotka.de/projects/clojure/vimclojure.html
- NetBeans enclojure at http://enclojure.org/
- IDEA "La Clojure" at http://plugins.intellij.net/plugin/?id=4050
- Eclipse clojure-dev at http://code.google.com/p/counterclockwise/

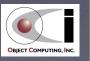

# Lambda Lounge

- A St. Louis user group that focuses on functional and dynamic programming languages
- http://lambdalounge.org/
- Meets in Appistry office
  - near intersection of Olive and Lindbergh
- First Thursday of each month
  - 6 p.m. to around 8 p.m.
- Google Group lambda-lounge

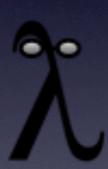

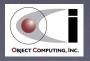

## Resources

- http://ociweb.com/mark/clojure/ contains
  - link to a long Clojure article I wrote
  - link to page that categorizes all built-in Clojure special forms, functions and macros
  - many other Clojure-related links
- http://ociweb.com/mark/stm/ contains
  - link to a long STM article I wrote
  - links to slides from STM talk given at Strange Loop 2009

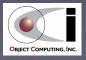